116

ery round; generally a description is given, see section **4** example b.

The author is grateful to Victor Eijkhout of the University of Nijmegen and Nico Poppelier of the University of Utrecht for their suggested improvements. With my colleague Jan Luyten I had the pleasure of fruitful discussions.

#### References

- [I] Appelt, W. (1988): Typesetting Chess. TUGboat, 9, 3, 284-287.
- [2] BRIDGE. Monthly of the NBB (Dutch Bridge Union).
- [3] Crowhurst, E. (1986): ACOL in competition. Pelham. London.
- **[4]** Grootenhuis, J. (priv. comm.): Kaartverdelin-gen en biedverloop bij bridgen Een SGML tutorial. (Dutch).
- [5] Kelder, J., B. van der Velde (1986): Dwangposities tegen één tegenstander. Becht. A'dam. (Dutch). Translated from: Kelsey, H.W. (1985, paperback): Simple squeezes. Gollancz. London.
- $[6]$  Lamport, L.  $(1986)$ : IAT<sub>F</sub>X, a document preparation system. Addison-Wesley.
- [7] Mulders, H.P.A. (priv. comm.): **\verbinput.**

# <sup>I</sup>**News** & **Announcements** (

#### WOODMAN '89: Workshop on Object Oriented Document Manipulation

29-31 May 1989 Rennes, France

The advent of electronic publishing has led to increasing interest in object-based description and processing of document structure. Standards such as ODA and SGML are a first step in that direction although this is not made explicit. Hypertext and Hypermedia systems follow another related road. Object-Oriented Languages, object-oriented databases and more generally innovative techniques based on the object model may help to support the handling of document logical structure.

This workshop will deal with ideas such as these. Presentations have been invited on research results, prototype experiences and surveys on

#### Object Oriented Languages AND:

- Document Structuring
- ODA
- SGML
- Imaging Models
- Mixed Mode Documents
- Hypertext and Hypermedia
- Document Databases
- Character Design and Recognition
- Parallel Processing of Documents

WOODMAN'89 is organized with the help of the BIGRE bulletin. Co-chairmen are Jacques Andr6 and Jean Bézivin. For more information, contact

BIGRE/WOODMAN'89

IRISA - Campus de Beaulieu F-35042 Rennes Cedex, France Telefax: (33) 99 38 38 32 Telex: 950 473F e-mail: j **andre0irisa. irisa. f r** 

# **Calendar**

#### 1989

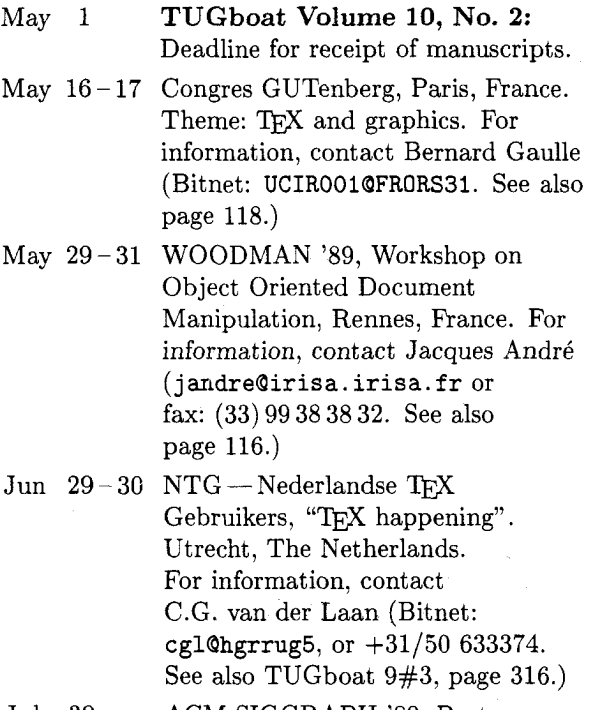

Jul 30 - ACM SIGGRAPH '89, Boston,<br>Aug 4 Massachusetts. Contact: Chris Massachusetts. Contact: Chris Herot or Branko Gerovac, (312) 644-6610.

# **Users Group 1989 Conference**  T<sub>E</sub>X Users Group 1989 Con<br>— Tenth Anniversary —<br>Stanford University, Stanfo

Aug 21 - 23 **TUG Annual Meeting** (tentative). Aug 24 - 25 Short Courses: to be announced

Deadline for receipt of manuscripts (tentative).

## Sep  $11-13$  TFX89: 4th Annual Meeting of European TEX Users, University of Karlsruhe, FRG. For information, contact Rainer Rupprecht (Bitnet: RZ32QDKAUNI48. See also page 118.)

- Oct 3-6 Protext V Conference: 5th International Conference on Computer-Aided Text Processing and its Applications. Boston, Massachusetts. For information, contact Protext Conference, INCA, P. 0. Box 2, Duri Laoghaire, Ireland; +353-1-613749.
- Oct  $12-13$  RIDT'89 Raster Imaging and Digital Typography. Ecole Polytechnique Fédérale, Lausanne, Switzerland. For information, contact Prof. R.D. Hersch, Lausanne, Switzerland; (4121) 47 43 57/693 43 57 or herschQelde.epfl.ch; or Debra Adams, (415) 494-4022 or adams.pa@Xerox.com. (See announcement, TUGboat 9#3, page 316.)

### **1990**

# **Stanford University, Stanford, California Jan 15 <b>TUGboat Volume 11, No. 1: TUGboat** Volume 11, No. 1: Aug 14-18 Short Courses: to be announced Deadline for receipt of manuscripts

For additional information on the events listed Sep 11 **TUGboat Volume 10, No. 3:** above, contact the TUG office (401-751-7760) unless otherwise noted.

Status as of 15 February 1989

## **GUTenberg Congrès:** T<sub>F</sub>X et les graphiques

Paris, 16-17 May 1989

The second annual Congrès of the Groupe francophone des Utilisateurs de TFX will be held in Paris on  $16-17$  May 1989. The theme will be TFX and graphics. Various papers will present a survey of TFX graphics under MS/DOS, UNIX, VMS and Mac. New products will be unveiled. Major topics are presently oriented around METAFONT and Post-Script. A "grand gourou" speaker will be invited. Will this person speak about new color products?

An introductory LAT<sub>F</sub>X course is being organized by Olivier Nicole and Jacques Beigbeder; a tutorial on METAFONT is planned by Victor Ostromoukhov.

A general assembly of GUTenberg members will be held on the evening of the first day in order to approve the composition of GUTenberg's executive board and to approve its decisions.

The two-day cost for the Congrès will be nearly 400FF for GUTenberg members, plus an additional 200FF for non-members. The location will be at a Paris north gate (Porte de la Chapelle) that's not so far from Roissy airport.

The Cahiers GUTenberg will begin publication officially during 1989. This journal will be formatted for A4 paper, using French typographic conventions. A LATEX style file will be provided to prospective authors. It is expected that many of the papers to be presented at the Congrès will be published in the Cahiers. Subscription prices have been set at 150FF per year for GUTenberg members, 250FF for non-members. Four issues are planned for this year.

For information on the Congrès or the Cahiers, contact

Bernard Gaulle CIRCE/CNRS BP 167 91403 Orsay Cedex, France 16.(1) 69.82.41.07 Bitnet: **UCIR0019FRORS31** 

## **w89: 4th Annual Meeting of European T<sub>F</sub>X Users**

September 11-13, 1989 Karlsruhe, FRG

TFX89, the 4th European TFX Conference, will take place at Karlsruhe University, FRG, from Monday, September 11, to Wednesday, September 13, 1989. The conference will be organized by Anne Briiggemann-Klein, Department of Computer Science, University of Freiburg, and Rainer Rupprecht, Computing Center, University of Karlsruhe.

Following the tradition of last years' conferences, contributions are welcome from all areas of TFX, METAFONT, and related subjects. Likely themes might include:

- Document structures
	- $(IATFX, SGML, ODA, \ldots)$
- $\blacksquare$  Non-technical TFX (humanities, music, exotic languages, . . . )
- Other technical areas
- (chemistry, physics, biology, . . . )
- Difficult jobs with  $TFX$ ,  $IATFX$ , ...
- Graphics and T<sub>E</sub>X
- $\blacksquare$  TFX training
- $\blacksquare$  TFX as part of a larger system (user interfaces, tools, environments,  $\dots$ )
- $\bullet$  T<sub>E</sub>X as a production tool
- Fonts to use with  $\blacksquare$ 
	- (METAFONT and other systems)
- **FX** and PostScript
- Macro packages

 $\blacksquare$  Public domain TFX vs. commercial TFX

Besides traditional paper sessions, discussion groups on special subjects and exhibitions will be organized. In a special session at the end of the conference, highlights of the discussion groups will be presented to the general audience. Conference proceedings will be published after the conference.

Various workshops and participatory seminars will be offered before and after the conference. Proposals for topics and voluntary tutors are welcome.

The conference fee will be approximately DM 280,-. The fee includes registration materials, lunches, social events and a copy of the conference proceedings.

For information, contact

Rainer Rupprecht Rechenzentrum Universitat Karlsruhe Postfach 6980 7500 Karlsruhe 1, FRG Bitnet: **RZ32QDKAUNI48** 

# **REPORT OF A PROPERTY COMPUTER CONSTRANT OF A PROPERTY MANUSCRIPT OF A PROPERTY OF A PROPERTY OF A PROPERTY OF A PROPERTY OF A PROPERTY OF A PROPERTY OF A PROPERTY OF A PROPERTY OF A PROPERTY OF A PROPERTY OF A PROPERTY OF**

National user groups in the TEX-speaking world are quite the fashion these days, it seems. With the formation of user groups in West Germany, France and the Netherlands, there is an active and growing involvement of European T<sub>F</sub>Xers in meeting to discuss TFX matters. To date, although there has been a widespread and growing use of TFX within the United Kingdom academic community and also, fortunately, outside it, contact between users of TFX has been largely informal. It has been common for TFX users who encountered each other at various non-TFX seminars and conferences to swap experience and news during coffee-breaks.

The undoubted success of the Third European  $TrX$  conference in Exeter in July ("T $Ex$ eter88") brought together a significant number of British users and produced a momentum for the formation of a user group devoted to  $Tr X$ . Credit for masterminding both the Exeter conference and the first organised meeting of UK T $\overline{r}X$  users goes to Malcolm Clark of Imperial College, London. Thus it was during one of those coffee-break T<sub>F</sub>X gettogethers in late September that I found myself the subject of Malcolm's well-known persuasive skills and agreed to organise an inaugural meeting at which a UK group might be formed.

Due to the short notice at which the meeting was arranged, its announcement was by electronic mail and details were also given in the UKTEX Digest. This led to an unfortunate emphasis in favour of academic users; however, a number of  $T_{\rm EX}$ users from commercial companies were among the **36** who came to the meeting held at the University of Nottingham on November 4th. I tried to plan the programme with a balance between talks and an opportunity to discuss the aims of the group but, as might be expected, there was just not enough time for everything.

The first speaker was Charles Curran of Oxford University. Charles has been actively interested in METAFONT for some years and discussed how fonts can be matched to specific output devices by tuning the **mode-def** parameters. It was obvious that this is a lengthy process of trial and error. During questions which followed, it was suggested that optimum results could be obtained if a definitive standard were available in the form of a laser-printed

**A UK TEX Users' Group**-<br>Computer Modern "Sample Book", in the manner

Since I have been involved in setting up TFX David Osborne<br>
University of Nottingham, UK on the private on overview of some of the pitfalls which<br>
University of Nottingham, UK on the pitfalls which give an overview of some of the pitfalls which await the novice implementor, despite the amount of helpful information in **README** files and other documentation. In fact, this is part of the problem: the sheer volume of information which needs to be assimilated and, ideally, before starting. I wondered if there is scope for a succinct yet detailed "How to implement TFX and METAFONT on system  $X \dots$ " document for each major system.

> From the somewhat arcane topics of META-FONT and TFX implementation, our attention turned to an topic of which concerns many users in a stimulating look at " $IATFX$  in ConTEXt" from Sue Brooks of BUSS Ltd. As someone using IATEX to document a significant software package, Sue's point of view was that of the author and she gave a clear overview of the benefits which IATEX offers a writer for logically structuring their document.

> After lunch, we were treated to two very interesting reports from recent conferences. Cathy Booth from Exeter University had attended this year's TUG meeting in Montreal and described those threads running though the meeting which had most caught her attention. Chris Rowley of the Open University gave a companion talk on events at the Freiburg meeting in West Germany. It was clear from his description of the proposed further development of  $Tr X$  and  $IATFX$  that we will be hearing much of interest from West German TEX users in future.

> As has already been mentioned, time was short and it was with regret that, with his agreement, we postponed the talk on "Picture Languages" from Sebastian Rahtz of Southampton University; hopefully, Sebastian will give this talk at a later meeting. Malcolm Clark then took the floor to give a wide-ranging assessment of the world T<sub>E</sub>X situation. He had recently been appointed European TEX coordinator *(in absentia!)* and was not yet sure what this entailed.

> Malcolm first outlined the activities of TUG itself, then broadened the picture to include the various national groups which have been formed, not forgetting those groups with peripheral interests in TEX as one aspect of electronic typesetting. Focusing on the main reason for the meeting, Malcolm then looked at what he felt was needed to further the TEX cause and how a UK group could help to this end. There is clearly a need for English hyphenation patterns and some tentative plans were made

to develop these. He suggested there is scope for more in the way of information for those currently outside the TFX community. This might include a descriptive "flyer"; details of typesetting bureaux who accept DVI files; descriptions of style files and more help for the implementor. Workshops on topics such as METAFONT, style files and document design could help current TEX users to make best use of the software.

In the end, no firm plans were made at this meeting to form a UK TFX users' group but those present confirmed an interest in doing so. It was agreed that a further meeting would be held in London in February or March, since London is, for many, more accessible than Nottingham and the date would allow Malcolm to report on a TUG committee meeting which he would attend in January.

Finally, my thanks go to all the speakers who agreed, at short notice, to talk at the Nottingham meeting and to my colleagues in the Cripps Computing Centre who helped with the domestic arrangements. Thanks, too, go to the trustees of TFXeter88 for financial support which assisted in providing lunch and refreshments. I hope those who attended found the meeting useful and that it will be the first of many.

# **Late-Breaking News**

#### **Production Notes**

Barbara Beeton

#### **Input and input processing**

Electronic input for articles in this issue was received by mail and on floppy disk. Four articles were accepted in the form of camera copy (see the section on output), as were several illustrative samples that required special fonts or that could not be prepared on the American Mathematical Society's typesetter for other reasons.

Authors who had written articles previously for TUGboat typically submitted files that were fully tagged and ready for processing with the TUGboat macros - **tugbot** . **sty** for PLAIN-based files and **ltugbot**.sty for those using IATEX. (When possible, a copy of the file actually used for production is returned to the author, along with the current version of the macros, if the author has requested them or if there have been changes. This seems to provide authors with incentive to write again for TUGboat.)

Articles in which no, or limited, TFX coding was present were tagged according to the **tugbot .sty**  conventions. Articles tagged according to the author's own schemes were modified sufficiently to permit them to be merged with the rest of the stream, Especial care was taken to identify macro definitions that conflicted with ones already defined for TUGboat. In the case of IATFX-based articles, it was not necessary to consider interactions with other articles. **(\documentstyle~article~** is the basis for **1tugbot.sty;** no method has yet been devised for processing multiple articles in a stream, so each is processed separately, and physical pasteup is used where required to merge partial pages.) For PLAIN-based articles, the side-effects of an author's own definitions can usually be kept to a minimum by posting **\begingroup.** . . **\endgroup** around the article.

Most submissions for this issue were PLAIN; for convenience in processing, two items submitted in IATFX but using no significant IATFX features were converted to PLAIN. For these items, test runs of TFX separately and in groups were used to determine the arrangement and page numbers (to satisfy any possible cross references). The final processing of these articles was in three  $TEX$ runs, with ranges of page numbers skipped where I4m-based items would be inserted; starting page numbers of IATFX items were indicated to support cross-referencing.  $IATFX$  items, as mentioned above, were processed individually, and arranged in the proper order after camera copy was produced.

The following articles were prepared using IATFX; all others (except for items received as camera copy, for which see below) used the regular **tugbot .sty.** 

- Michael Harrison, News from the  $V_{OR}T_{EX}$ project, page 11.
- Adrian Clark, An enhanced T<sub>F</sub>X-editor interface for VMS, page 14.
- Peter Abbott, *UKTEX* and the Aston archive, page 59.
- Michael Modest, Using TFX and IATFX with WordPerfect 5.0, page 68.
- Sriram Sankar, APE-A set of TFX macros to format Ada programs, page 89.
- Frank Mittelbach, Addendum to A new implementation of the array- and tabular-environments, page 103.
- Schöpf, Rainer, Drawing histogram bars inside the  $IATFX$  picture-environment, page 105.
- Dezső Nagy, Vertical centering for transparencies, page 108.
- C. G. van der Laan, Typesetting Bridge via **Urn,** page 113

## Output

Camera copy for this issue of TUGboat was prepared on the devices indicated, and can be taken as representative of the output produced by those devices. The bulk of this issue was prepared at the American Mathematical Society on a VAX 8700 (VMS) and output on an APS- $\mu$ 5 using resident CM fonts and additional downloadable fonts for special purposes. The items listed below were received as camera copy; they were prepared on the devices indicated. The output devices used to prepare the advertisements were not usually identified; anyone interested in determining the device used for a particular ad should inquire of the advertiser.

- Unidentified:
- all advertisements.
- $-$  sample page of Japanese TFX input, page 10.
- Apple Laserwriter (300 dpi): Michael Harrison, News from the  $V$ OR $T$ EX Project, figure page 13.
- Autologic APS- $\mu$ 5 (1440 dpi): Donald E. Knuth, Typesetting concrete, page 31; DEC 10.
- Canon CX (300 dpi): Georgia Tobin, A handy little font, page 28.
- Hell Digiset (900 dpi): sample page  $accompanying A TFX encounter in Japan,$ page 9; FACOM (Fujitsu).
- Océ 6750 (20 dots/mm): Marius Broeren and Jan van Knippenberg, High quality printing of TFX-DVI files in the VAX/VMS environment, page 56; VAX/VMS.
- QMS PS 810 (300 dpi): Kim Kubik,  $AmigaT<sub>E</sub>X...$ , page 65; Amiga.

## **Coming Next Issue**

## Printing Vietnamese Characters by Adding Diacritical Marks via TEX

Brother Eric Vogel FSC Saint Mary's College, Moraga, CA

The technique described uses TFX to produce the diacritical marks for the various vowels needed for Vietnamese. The marks used are: accent grave, accent acute, tilde, question mark and dot (below). New vowels will be introduced using the above by placing a hat (above a or e) or breve accent (above a) or by attaching a "beard" (using the breve accent) to o and u. The macros for these diacritics will be given.

## Chess Printing via METAFONT and

Zalman Rubenstein

Every chess fan knows the pleasant difference between seeing an interesting chess position or a chess problem printed, and looking at the standard description of the pieces by means of an  $8 \times 8$ coordinate system a1 to h8.

To help bridge this gap we have written a METAFONT-TEX program which enables one to print chess positions with ease, and to incorporate these positions with an arbitrary T<sub>EX</sub> output.

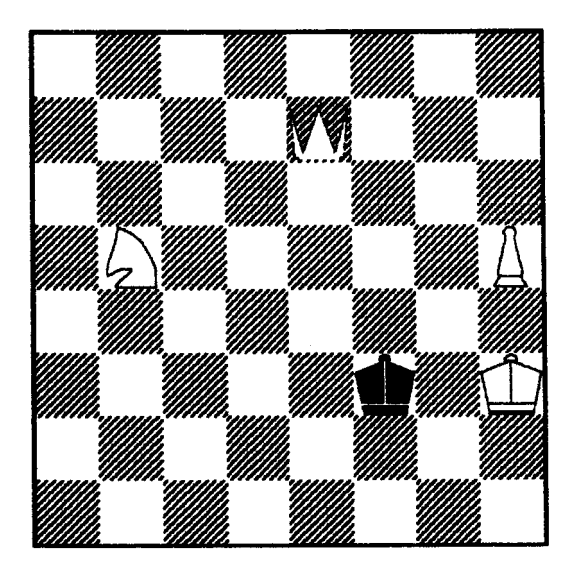

**Mate In three. Illaatratlon 1. My 64K chew compster molred H In twenty seconds.**